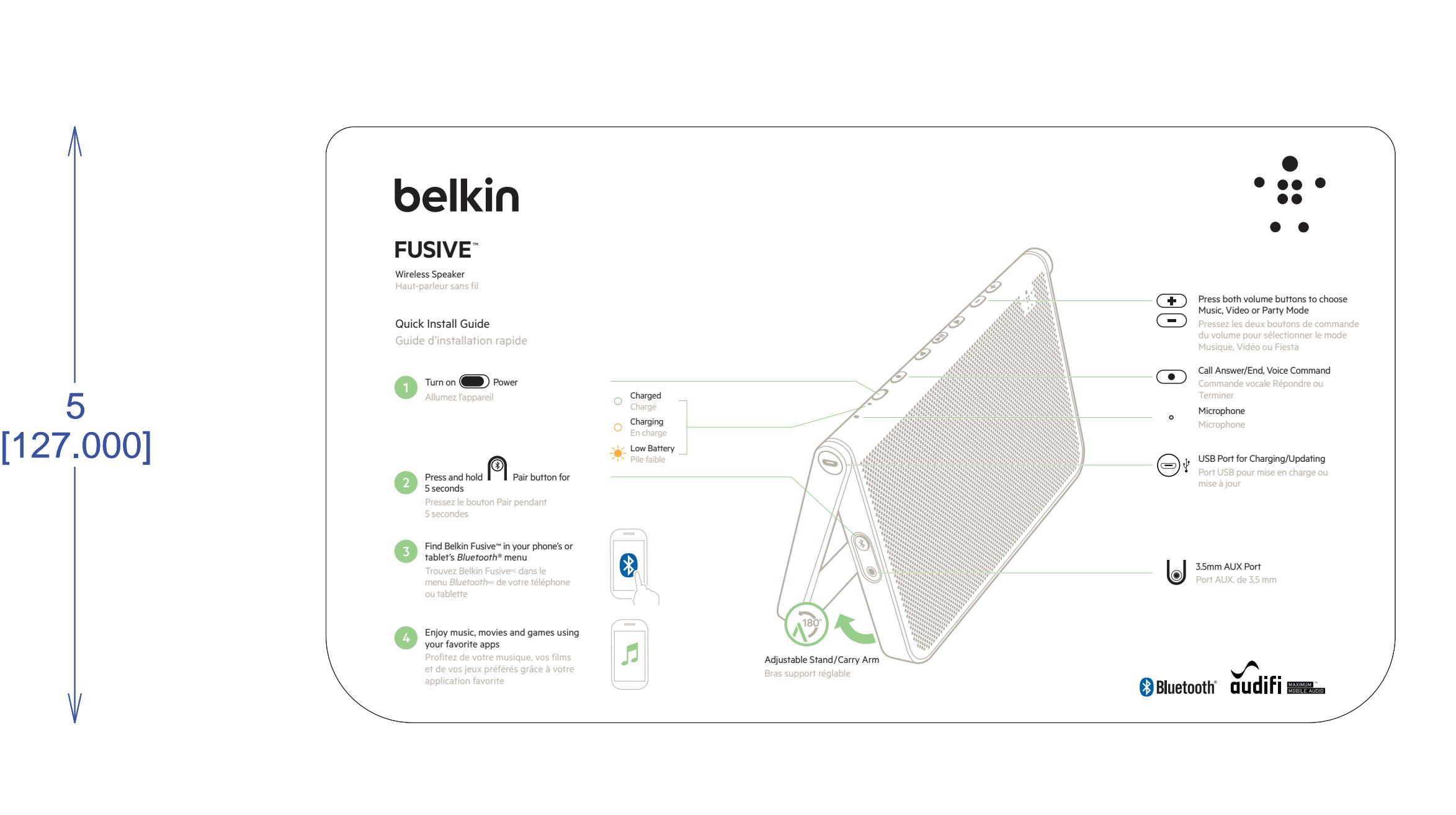

OUTSIDE (BRANDED MOMENT) And the state of the state of the state of the state of the state of the state of the state of the state of the state of the state of the state of the state of the state of the state of the state o

L x W x D (mm): 0.00 x 0.00 x 0.00 Business Unit: Program Manager: Packaging Engineer: Eric MacDonald Material: SBS-20/.5mm C1S Blank Size (in): 103.677 x 34.968 Side Shown: PRINT SIDE B 00 Unit: IN/MM Flute/Grain: horizontal International Communication of the communication of the communication of the communication of the communication L x W x D (in): O x O x O Drawing Scale 1:1 Retail Outside Dimension (Including Hang Tab) DIE/MATERIAL SPECS: Blank Size (mm): 2633.395 x 888.175 RELEASE DATE: 09/12/2013 Tolerance:+/- 1/32" - 0.8mm DIELINE: THIS DOCUMENT & THE INFORMATION IN IT ARE THE CONFIDENTIAL PROPERTY OF BELKIN INTERNATIONAL AND MUST NOT BE COPIED, REPRODUCED OR USED IN ANY MANNER WITHOUT THE WRITTEN CONSENT OF BELKIN CORPORATION. IT MUST BE RETURNED UPON REQUEST This dieline works for following skus (if any): 0.00 x 0.00 x 0.00 x 0.00 x 0.00 x 0.00 x 0.00 x 0.00 x 0.00 x 0.00 x 0.00 x 0.00 x 0.00 x 0.00 x 0.00 x 0.00 x 0.00 x 0.00 x 0.00 x 0.00 x 0.00 x 0.00 x 0.00 x 0.00 x 0.00 x 0.00 x 0.00 x 0.00 x 0.00 x 0.00 x 0.00 x 0.00  $\begin{minipage}{0.99\textwidth} \begin{tabular}{|c|c|c|} \hline & \textbf{0.14}\footnote{\textbf{0.14}\footnote{\textbf{0.14}\footnote$ 

Recycling programs for this packaging may

not exist in your area. 0 00000 00000 0

G2A1000fc • 8830-XXXXX Rev. 000

International, Inc. 8830-XXXXX Rev. B00

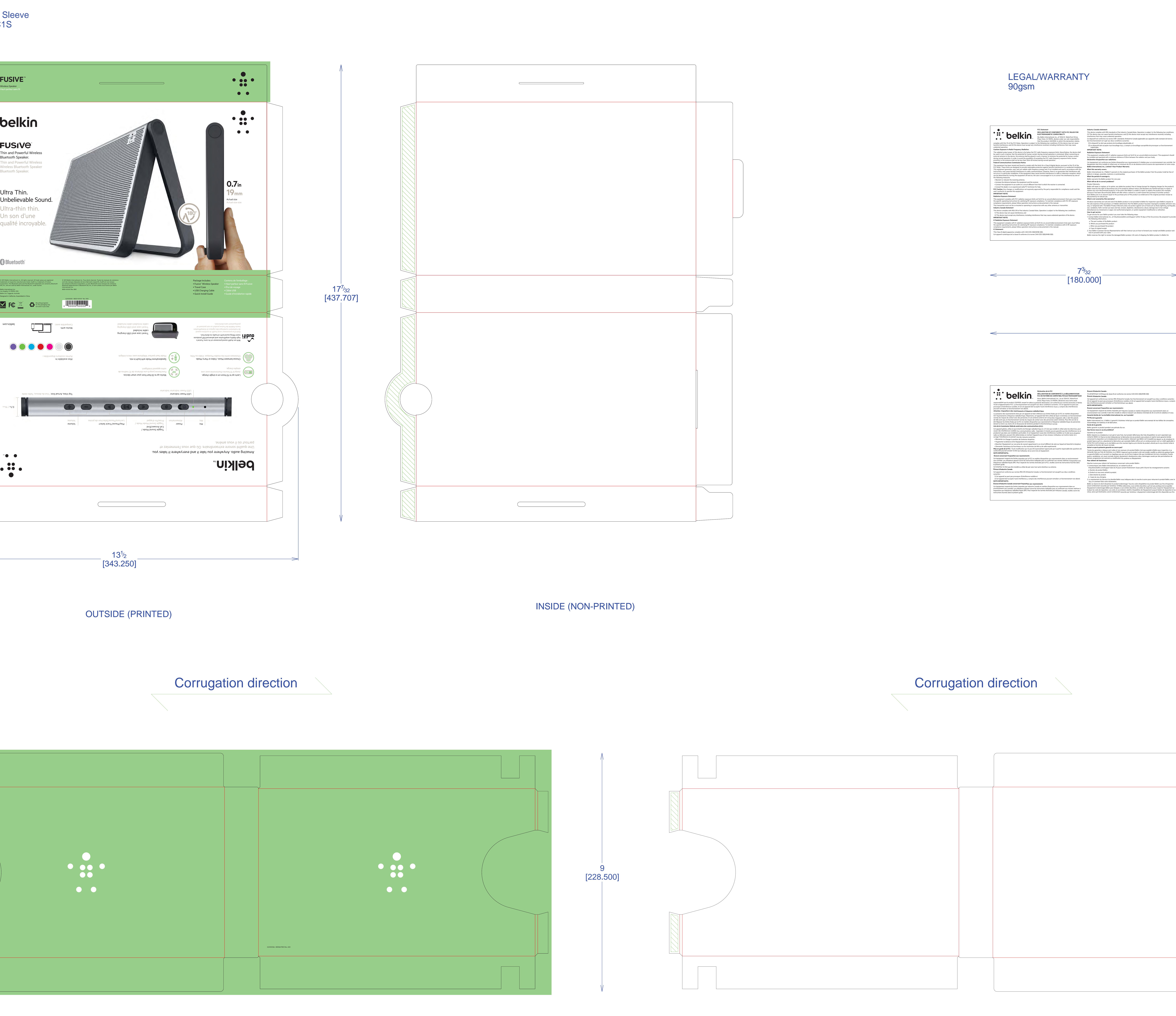

 $23^{31}/_{32}$ [609.000]

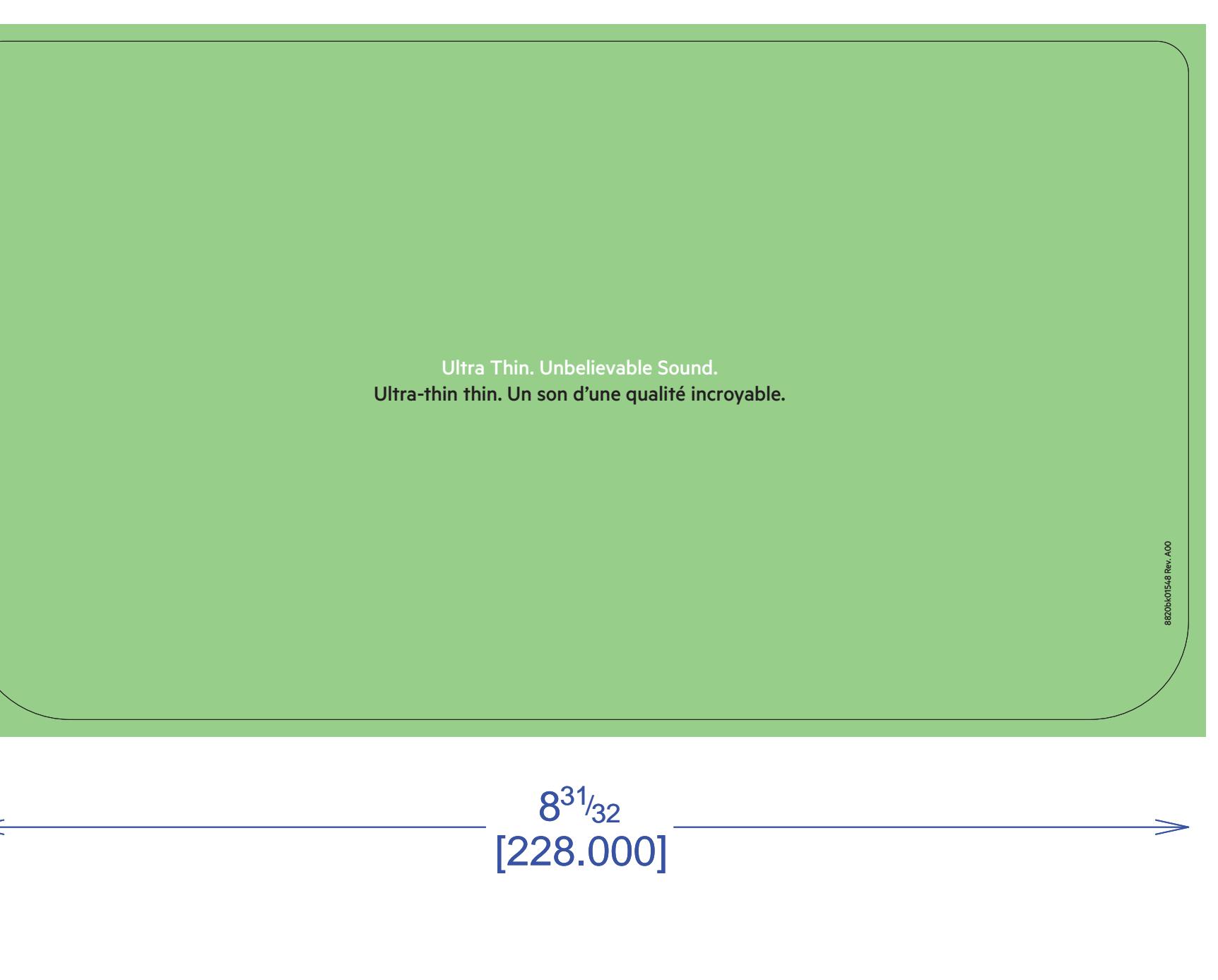

Wireless Speaker **FUSIVE**™ 20pt SBS C1S TOP

Belkin International, Inc. Los Angeles, CA 90094, USA Belkin Ltd. Tuggerah, Australia Designed in California. Assembled in China © 2013 Belkin International, Inc. All rights reserved. All trade names are registered trademarks of respective manufacturers listed. Audifi is a trademark of Avnera Corporation. The *Bluetooth* name and the *Bluetooth* trademarks are owned by *Bluetooth* SIG, Inc., and are used by Belkin International, Inc., under license. ıbelievable Sounc Ultra-thin thin. Un son d'une qualité incroyable. **Top View, Actual Size** / Vue du deseas, Taille réelle belkin.com  $_{\rm mm}$  $_{\rm 61}$  /  $_{\rm m}$   $_{\rm 7.0}$ FRONT BACK BOTTOM

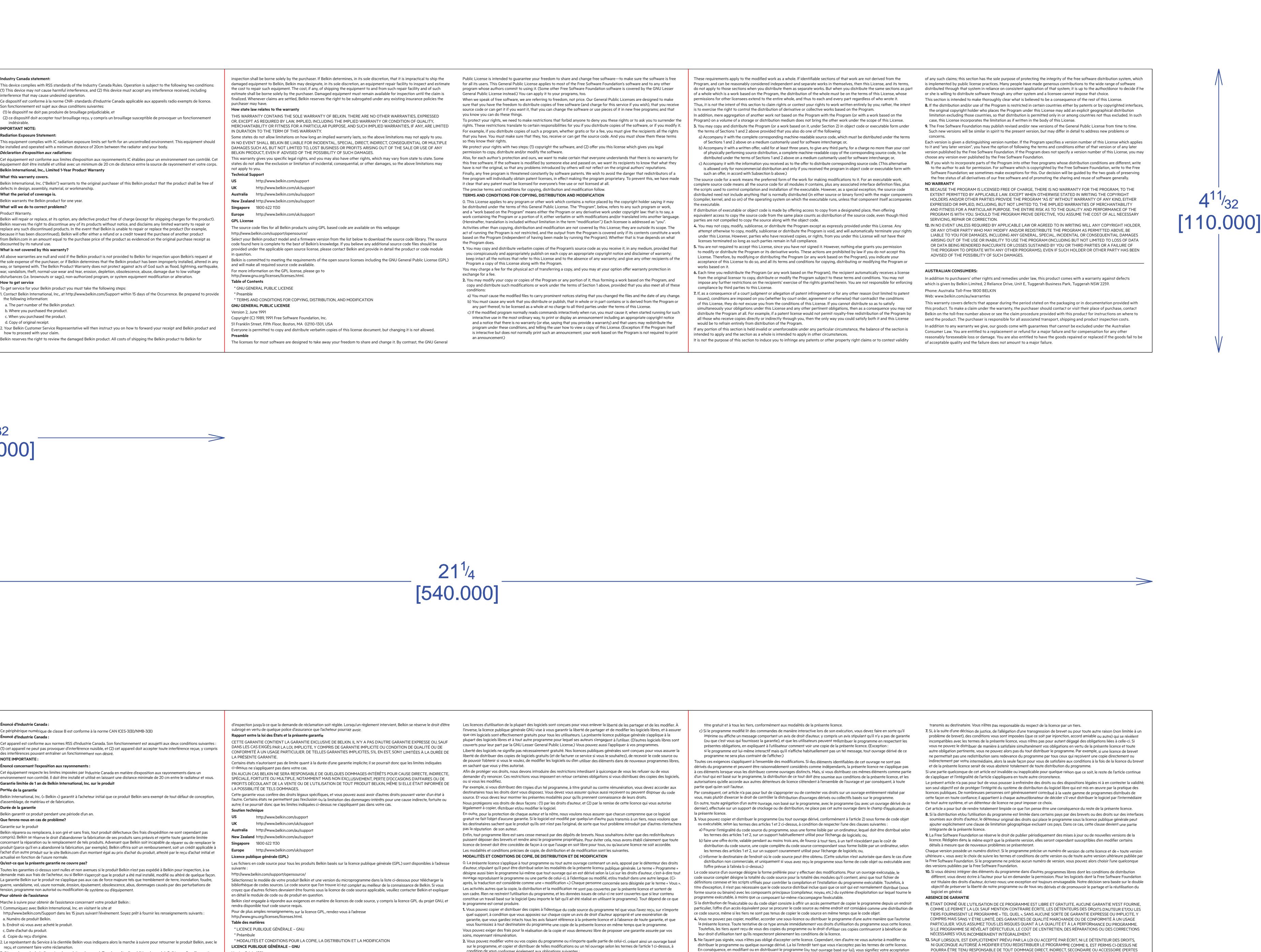

Version 2, juin 1991

Copyright (C) 1989, 1991 Free Software Foundation, Inc. 51 Franklin Street, Fifth Floor, Boston, MA 02110-1301, USA

La copie et la distribution de copies littérales de ce document sont autorisées, mais aucune modification n'est permise.

**Préambule**

condition de vous conformer également aux obligations suivantes :

a) Vous devez ajouter aux fichiers modifiés l'indication très claire des modifications effectuées, ainsi que la date de chaque

changement.

b) Vous devez prendre les dispositions nécessaires pour que tout ouvrage que vous distribuez ou publiez et qui, en totalité ou en partie, contient ou est basé sur le programme ou une partie quelconque de ce dernier, soit concédé comme un tout, à

En conséquence, en modifiant ou en distribuant le programme (ou tout ouvrage basé sur lui), vous signifiez votre acceptation de la présente licence et de toutes ses conditions concernant la copie, la distribution ou la modification du programme ou des

© 2013 Belkin International, Inc. All rights reserved. All trade names are registered trademarks of respective manufacturers listed. . © 2013 Belkin International, Inc. Tous droits réservés. Toutes les marques de commerce

ouvrages basés sur lui.

**6.** Chaque fois que vous redistribuez le programme (ou n'importe quel ouvrage basé sur le programme), une licence est automatiquement accordée au destinataire par le concédant initial de la licence, l'autorisant à copier, distribuer ou modifier le programme, sous réserve des présentes conditions. Vous ne pouvez imposer de restrictions supplémentaires aux droits

FINANCIÈRES DUES AU MANQUE À GAGNER, À L'INTERRUPTION D'ACTIVITÉS OU À LA PERTE DE DONNÉES, ETC., DÉCOULANT DE L'UTILISATION DU PROGRAMME OU DE L'IMPOSSIBILITÉ D'UTILISER CELUI-CI), MÊME S'IL ÉTAIT

INFORMÉ DE LA POSSIBILITÉ DE TELS DOMMAGES.

Thin and Powerful Wireless

Bluetooth Speaker.

Thin and Powerful Wireless Wireless Bluetooth Speaker

Bluetooth Speaker.

Also available in: Autres couleurs disponibles :

Works with: Compatible avec:

Volume

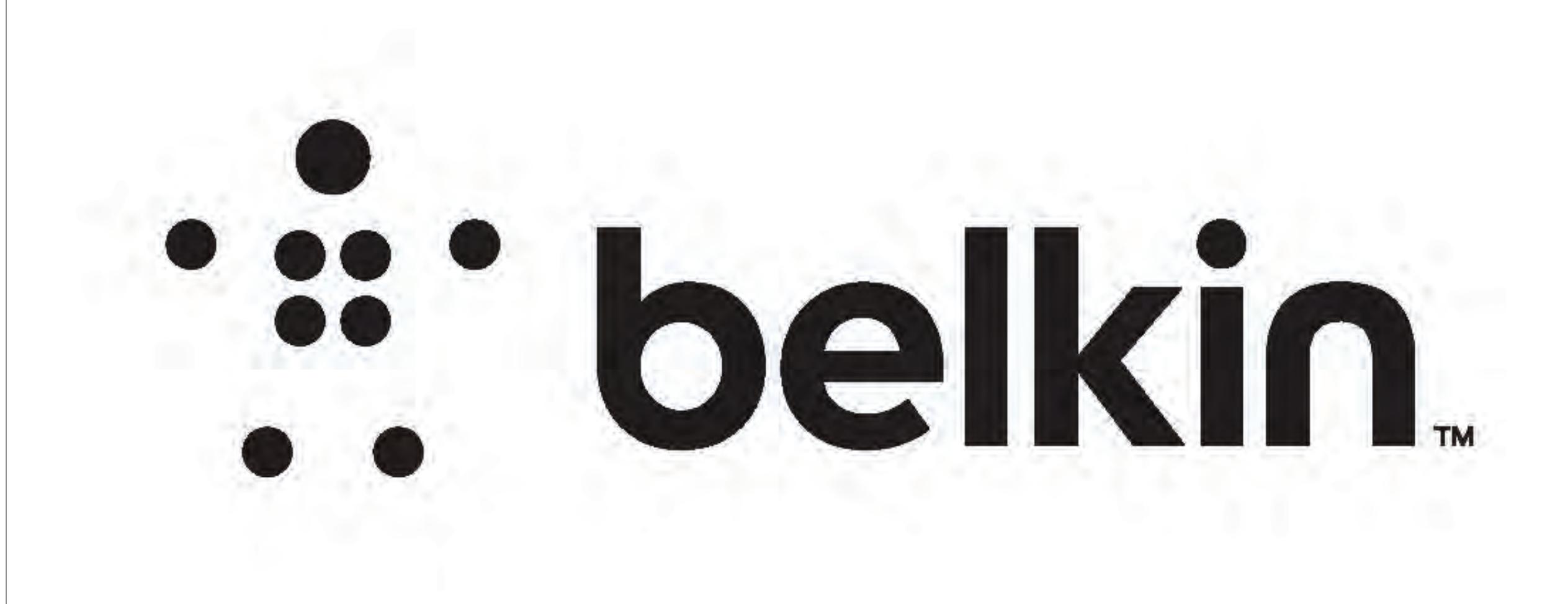

## DIE LAYOUT

REV

Outer Box / Sleeve

OUTSIDE (PRINTED) INSIDE (NON-PRINTED)

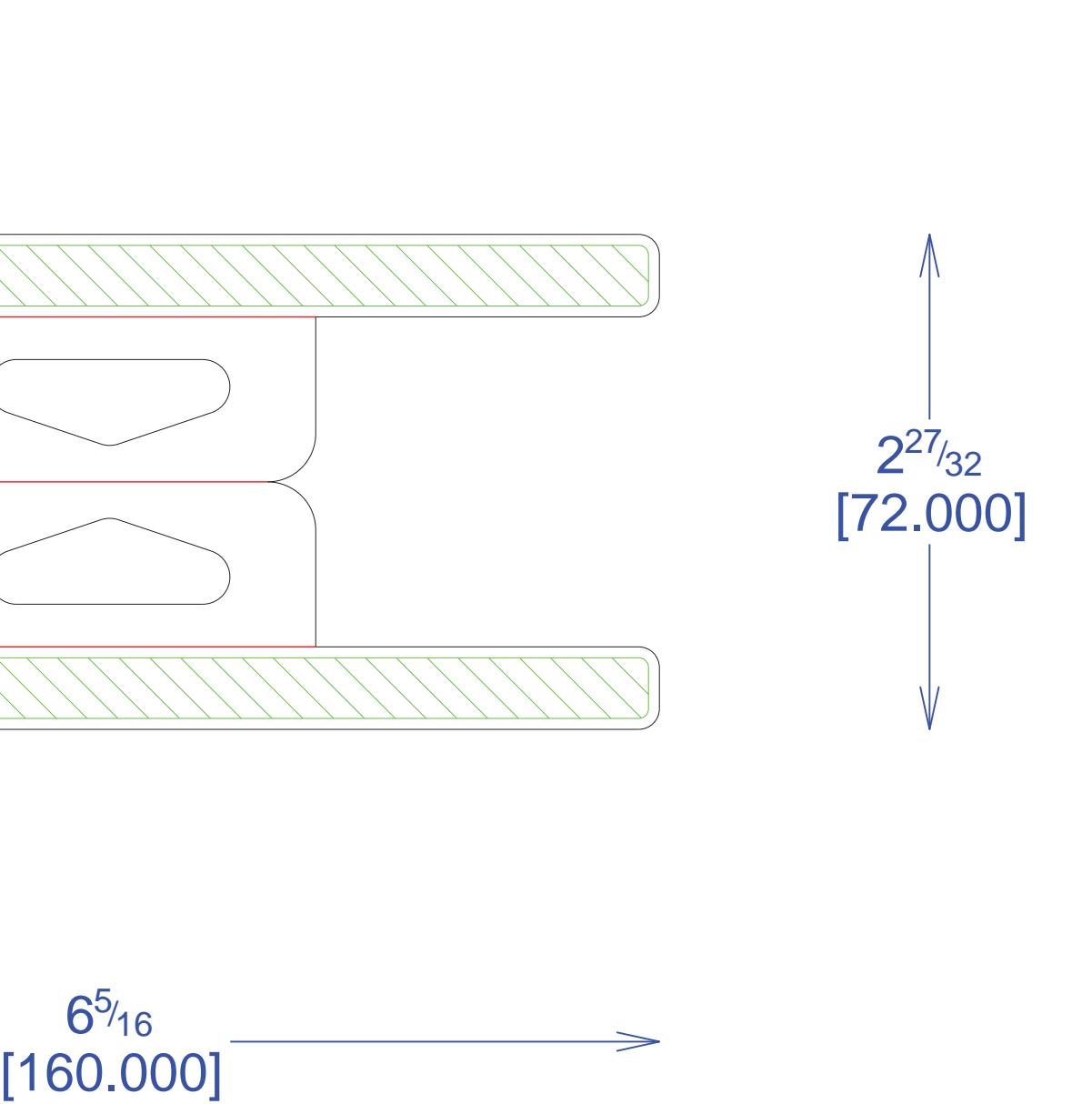

Hang Tab .5mm CLEAR PET

Inner Sleeve E-Flute

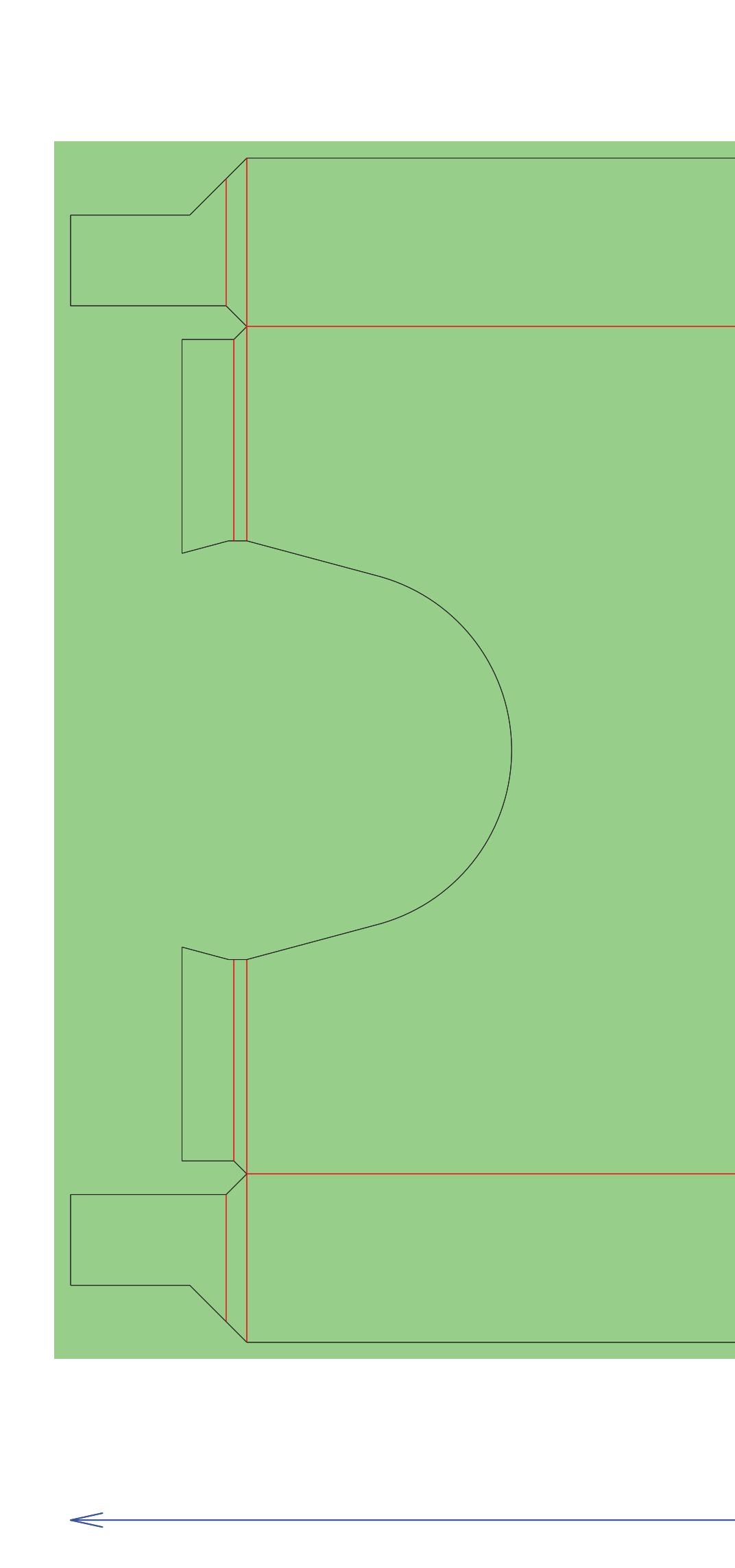

PRINT SPECS:

Color Plates: Notes: Notes: Notes: Notes: Notes: Notes: Notes: Notes: Notes: Notes: Notes: Notes: Notes: Notes: Notes: Notes: Notes: Notes: Notes: Notes: Notes: Notes: Notes: Notes: Notes: Notes: Notes: Notes: Notes: Notes

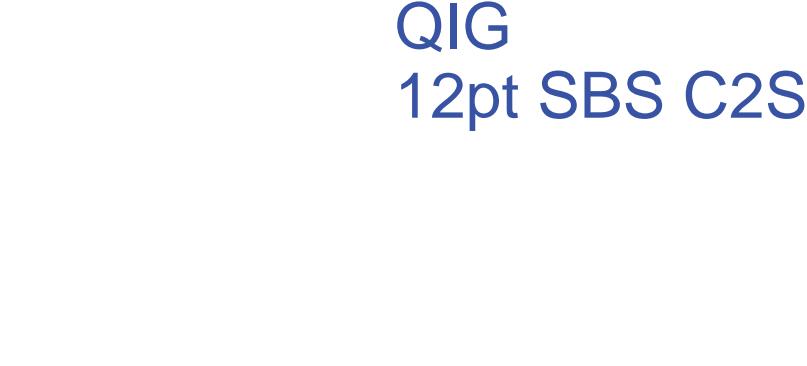

DO NOT PRINT DIE LINES, PRINTERS NOTES

## IDL\_FUSIVE\_PACKAGE

Artwork File:

**overall PP coat** ALL TEXT and GRAPHIC elements color: CMYK, PMS 7488C, PMS WARM GRAY 6C